## Výhody služby UtilityReport

MOŽNOST HROMADNÉHO PODÁNÍ ŽÁDOSTI Odpadá vícenásobné vyplňování stejných údajů do několika formulářů

#### SEZNAM SUBJEKTŮ PRO DEFINOVANÉ ZÁJMOVÉ ÚZEMÍ

Vygenerování doporučeného seznamu subjektů technické infrastruktury pro oslovení

### VÝRAZNÁ ÚSPORA ČASU

Dostupnost přes běžný webový prohlížeč na jakémkoliv PC bez nutnosti instalace

## Chcete vědět více?

Kontaktujte zákaznické centrum:

T +420 251 618 458 | info@mawis.eu

Provoz služby zajišťuje HRDLIČKA spol. s r. o.

Služba je dostupná pro celé území Olomouckého kraje.

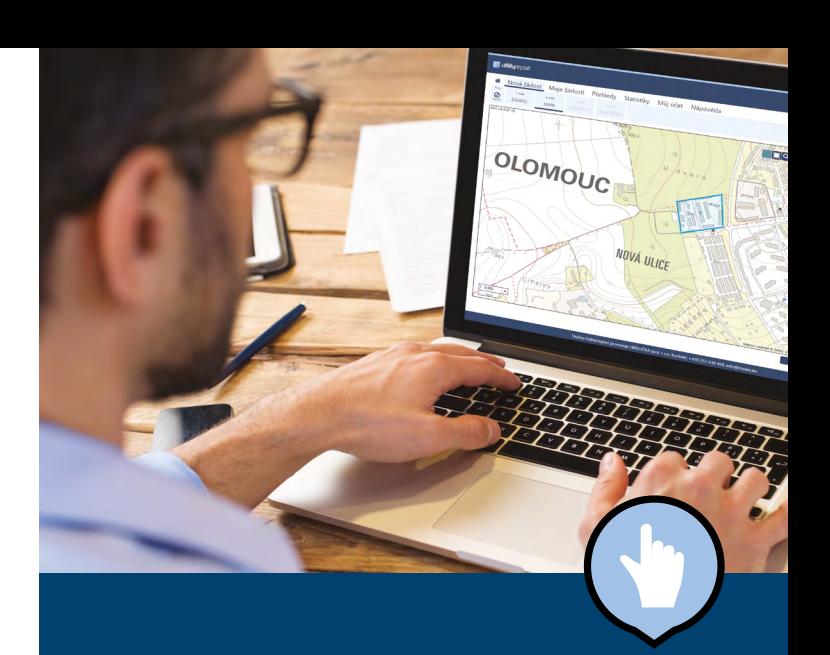

# **UtilityReport**

# ON-LINE ŽÁDOST O VYJÁDŘENÍ K EXISTENCI SÍTÍ

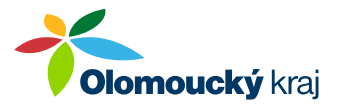

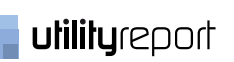

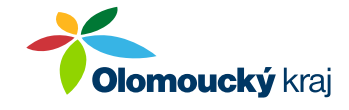

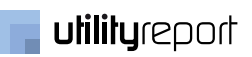

## **UtilityReport**

### **Jak na to?**

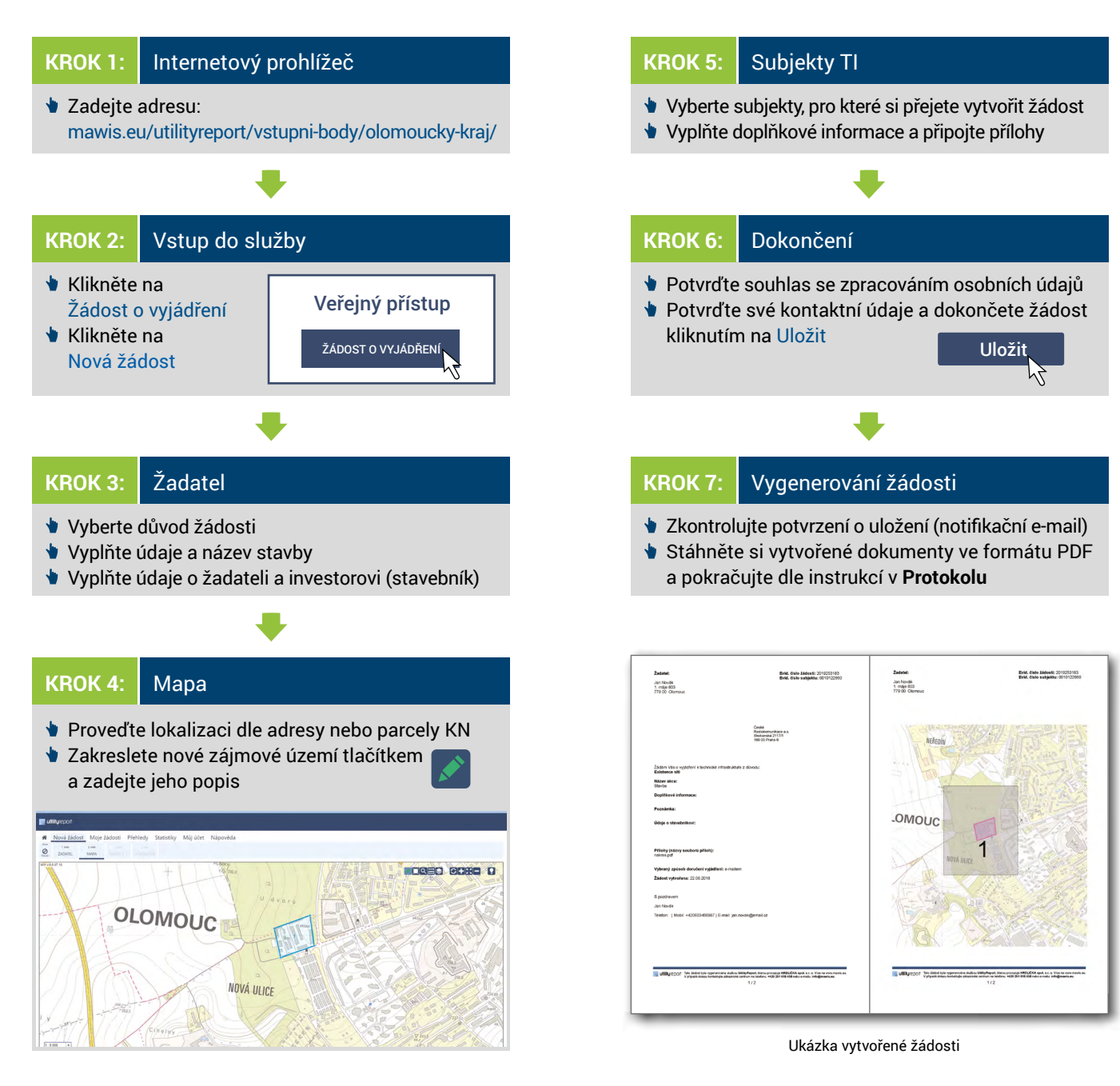

#### **mawis.eu/utilityreport/vstupni-body/olomoucky-kraj/ www.olkraj.cz**